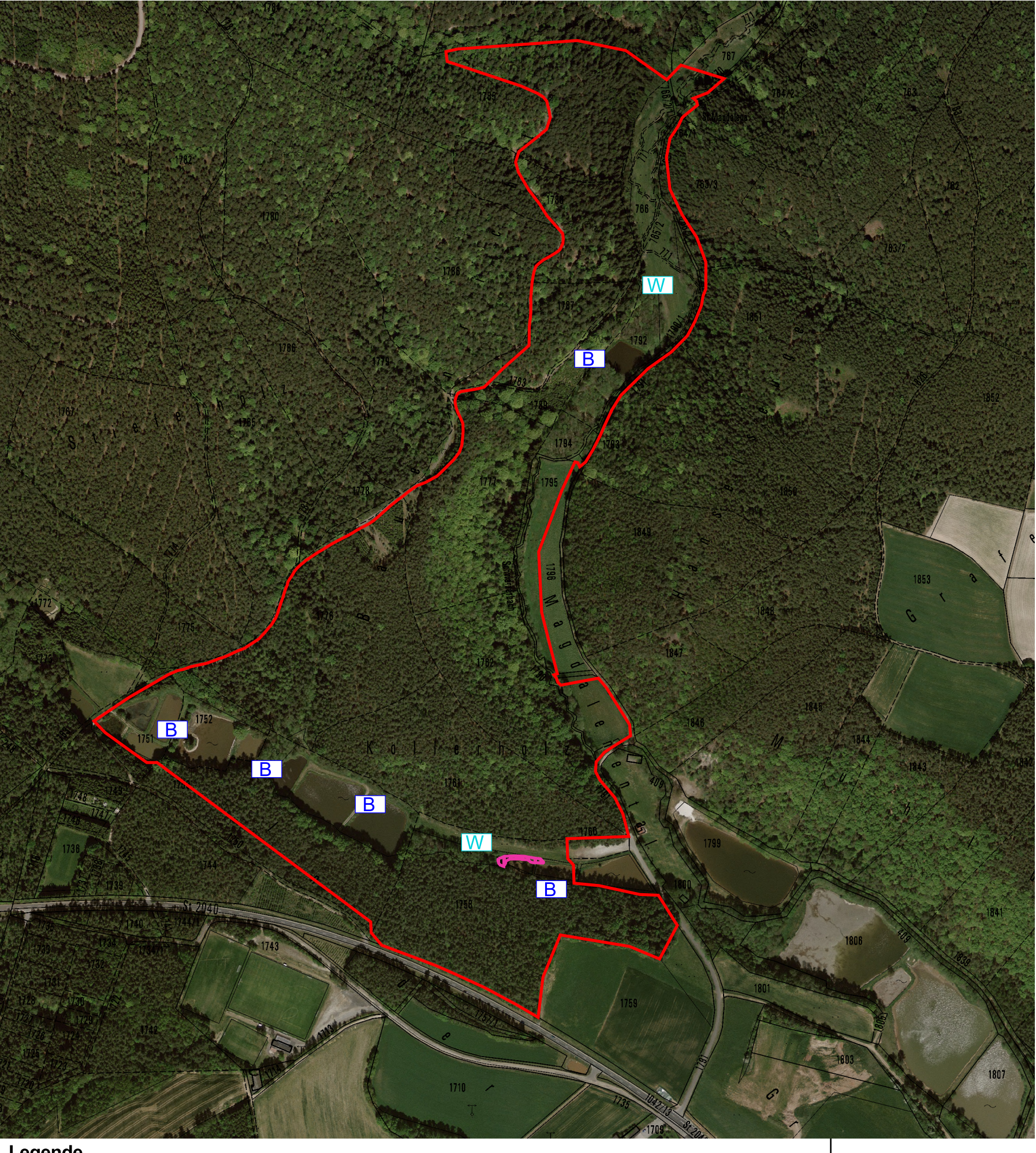

## Legende

## Erhaltungs- und Wiederherstellungsmaßnahmen

- **THE** gelegentliche Mahd (alle 2-3 Jahre)
- Freistellung und Sanierung der Gewässer  $\boxed{S}$

Außengrenze des

- $\boxed{B}$ - Bewirtschaftungskonzept für alle Teiche der Tf .03
- W Schaffen wasserführender Pfützen

100

150 Mete

- 
- Erhaltungszustand

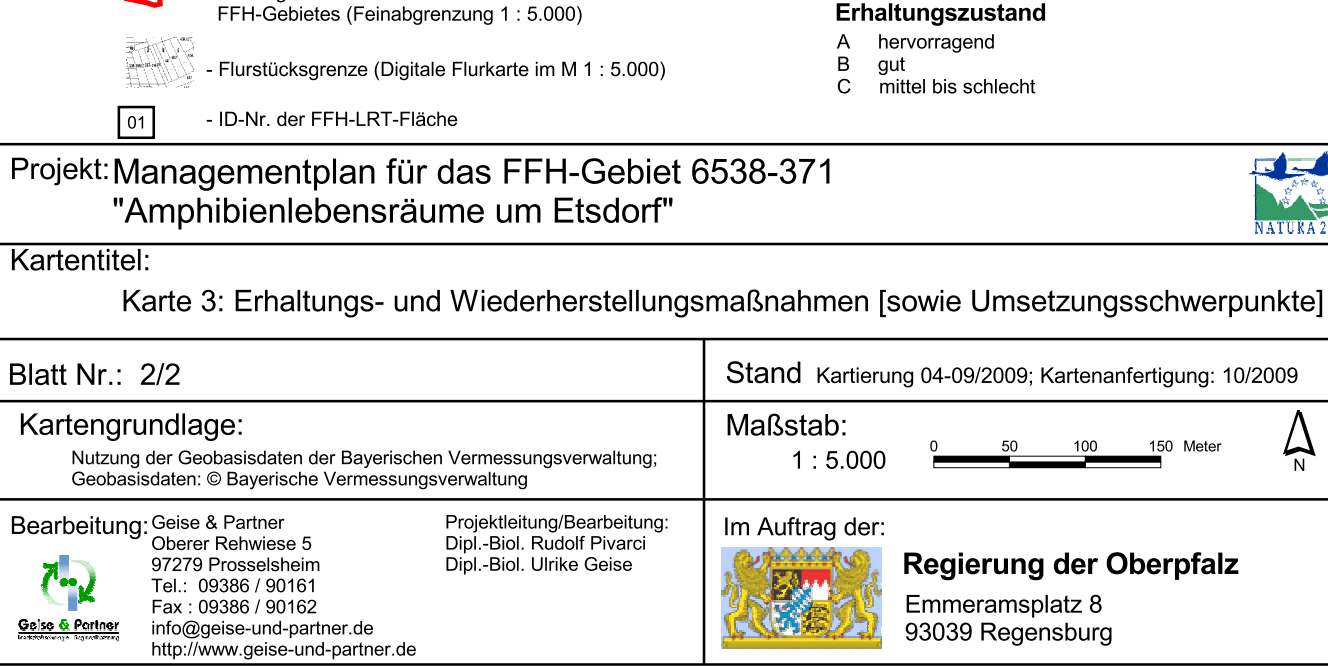

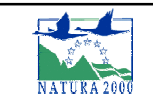

 $\sum_{N}$